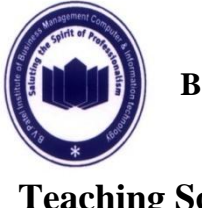

**B.V. Patel Institute of Business Management, Computer & Information** 

**Technology, Uka Tarsadia University**

**Teaching Schedule 030100113: Fundamentals of Computer**

**B.Com (Computer Applications) (Sem.-1) Syllabus, effective from July -2012 Course Objective and Outcomes:** To familiarize the students with components of computer system like hardware and software.

**Evaluation Parameter:** Unit wise evaluation shall be made on the basis of Open Book Assignment, Unit Test and Carry Home Assignment.

Total Hours: 52 [4 hrs. theory and 4 hrs. practical per week]

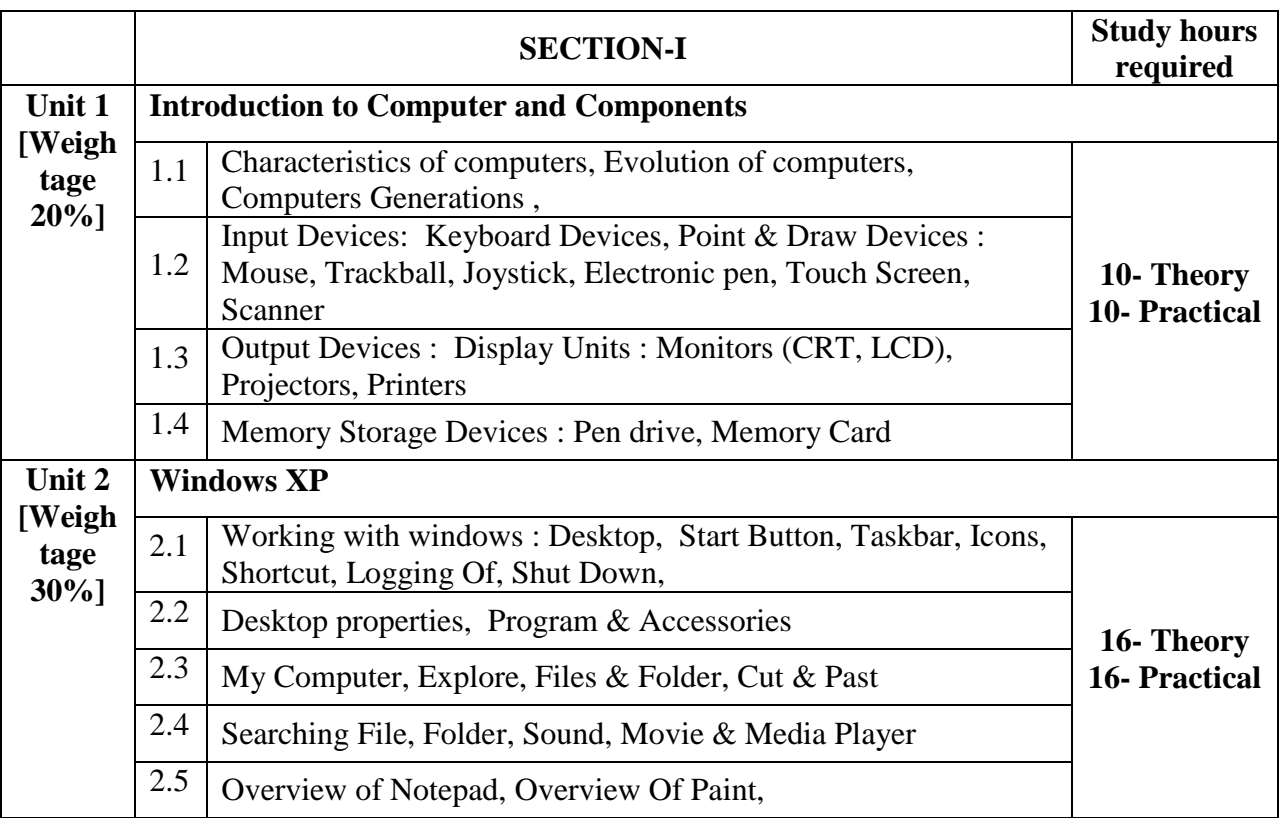

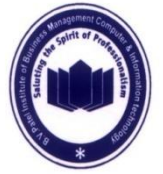

**B.V. Patel Institute of Business Management, Computer & Information** 

### **Technology, Uka Tarsadia University**

# **Teaching Schedule 030100113: Fundamentals of Computer**

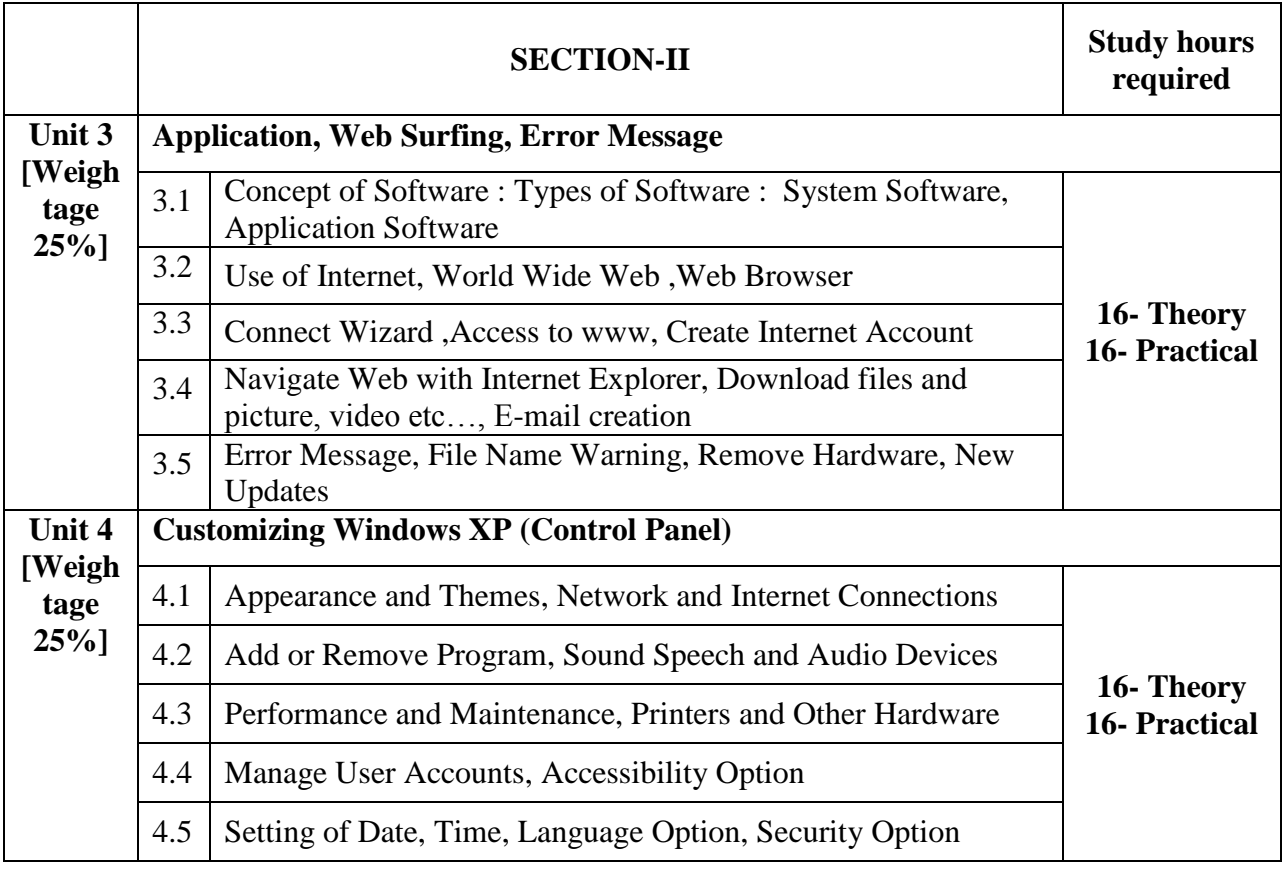

## **Text Book:**

- 1. Andy Rathbone. *Windows XP For Dummies*. New York: Hungry Minds, Inc.
- 2. Pradeep K Sinha and Priti Sinha. *Computer Fundamentals*. New Delhi: BPB Publications.

## **Reference Books:**

3. Alan Simpson's. Windows XP Bible. Hungry Minds, Inc